## Package 'openscoring'

August 21, 2024

Title 'Open Scoring' API Client

Version 1.0.3

Description Creativity research involves the need to score open-ended problems. Usually done by humans, automatic scoring using AI becomes more and more accurate. This package provides a simple interface to the 'Open Scoring' API <[https:](https://openscoring.du.edu/docs) [//openscoring.du.edu/docs](https://openscoring.du.edu/docs)>, leading creativity scoring technology by Organiscak et al. (2023) [<doi:10.1016/j.tsc.2023.101356>](https://doi.org/10.1016/j.tsc.2023.101356). With it, you can score your own data directly from an R script.

License MIT + file LICENSE

Encoding UTF-8

RoxygenNote 7.3.2

URL <https://github.com/jakub-jedrusiak/openscoring>

BugReports <https://github.com/jakub-jedrusiak/openscoring/issues>

Imports cli, dplyr, glue, httr, jsonlite, lifecycle, purrr, rlang,

stringr

**Suggests** test that  $(>= 3.0.0)$ 

Config/testthat/edition 3

NeedsCompilation no

Author Jakub Jędrusiak [aut, cre, cph]

(<<https://orcid.org/0000-0002-6481-8210>>, University of Wroclaw), Peter Organisciak [ctb] (<<https://orcid.org/0000-0002-9058-2280>>,

University of Denver),

Selcuk Acar [ctb] (<<https://orcid.org/0000-0003-4044-985X>>, University of North Texas),

Denis Dumas [ctb] (<<https://orcid.org/0000-0002-8446-4720>>, University of Georgia),

Pier-Luc de Chantal [ctb] (<<https://orcid.org/0000-0002-6974-6172>>, Université du Québec à Montréal),

Kelly Berthiaume [ctb] (<<https://orcid.org/0000-0002-5285-0512>>, University of North Texas)

Maintainer Jakub Jędrusiak <kuba23031999@gmail.com>

 $2 \cos \theta$  oscair and  $\theta$  oscair and  $\theta$  oscair and  $\theta$  oscair and  $\theta$  oscair and  $\theta$  oscair and  $\theta$  oscair and  $\theta$  oscair and  $\theta$  oscair and  $\theta$  oscair and  $\theta$  oscair and  $\theta$  oscair and  $\theta$  oscair and  $\theta$  oscai

Repository CRAN Date/Publication 2024-08-21 13:10:01 UTC

### **Contents**

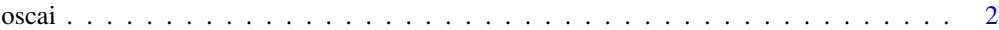

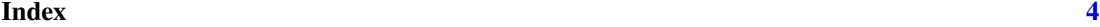

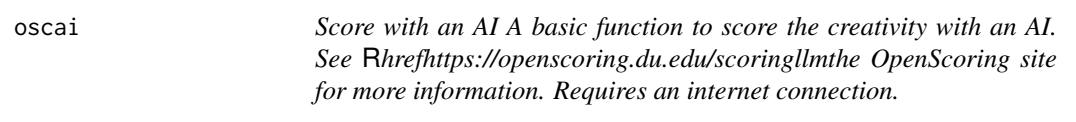

#### Description

Score with an AI A basic function to score the creativity with an AI. See [the OpenScoring site](https://openscoring.du.edu/scoringllm) for more information. Requires an internet connection.

#### Usage

```
oscai(
  df,
  item,
  answer,
 model = c("1.5", "davinci3", "chatgpt2", "chatgpt", "babbage2", "davinci2"),
 language = "English",
  scores_col = ".originality",
 quiet = FALSE
)
```
#### Arguments

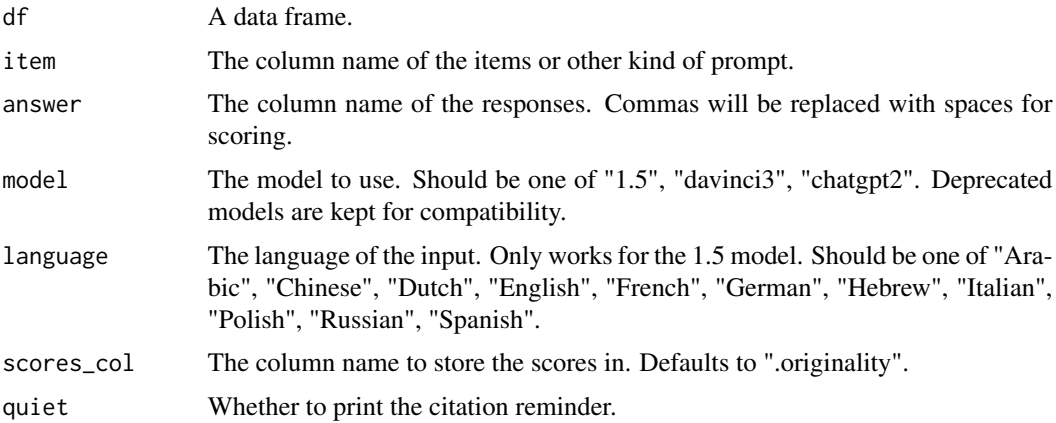

<span id="page-1-0"></span>

oscai 3 ann an t-ìre ann an t-ìre ann an t-ìre ann an t-ìre ann an t-ìre ann an t-ìre ann an 23 ann an 23 ann an t-ìre ann an 23 ann an t-ìre ann an 23 ann an t-ìre ann an 13 ann an t-ìre ann an 13 ann an 13 ann an 13 ann

#### Details

Available models:

- ocsai-1.5: Beta version of new multi-lingual, multi-task model, trained on GPT 3.5.
- ocsai-davinci3: GPT-3 Davinci-size model. Trained with the method from Organisciak et al. 2023, but with the additional tasks (uses, consequences, instances, complete the sentence) from Acar et al 2023, and trained with more data.
- ocsai-chatgpt2: GPT-3.5-size chat-based model, trained with more data and supporting multiple tasks. Scoring is slower, with slightly better performance than ocsai-davinci.
- ocsai-chatgpt: GPT-3.5-size chat-based model, trained with same format and data as original models. Scoring is slower, with slightly better performance than ocsai-davinci2. For more tasks and trained on more data, use davinci-ocsai2
- ocsai-babbage2: GPT-3 Babbage-size model from the paper, retrained with new model API. Deprecated, mainly because other models work better.
- ocsai-davinci2: GPT-3 Davinci-size model from the paper, retrained with a new model API.

#### Value

The input data frame with the scores added.

#### Examples

```
df <- data.frame(
 stimulus = c("brick", "hammer", "sponge"),
 response = c("butter for trolls", "make Thor jealous", "make it play in a kids show")
\lambdadf <- oscai(df, stimulus, response, model = "davinci3")
# The 1.5 model works for multiple languages
df_polish <- data.frame(
 stimulus = c("cegła", "młotek", "gąbka"),
 response = c("masło dla trolli", "wywoływanie zazdrości u Thora", "postać w programie dla dzieci")
)
df_polish <- oscai(df_polish, stimulus, response, model = "1.5", language = "Polish")
```
# <span id="page-3-0"></span>**Index**

 $oscai, 2$